#### <<WINDOWS C

<<WINDOWS C

- 
- 13 ISBN 9787302035091
- 10 ISBN 7302035091

出版时间:1999-06

页数:388

PDF

更多资源请访问:http://www.tushu007.com

#### <<WINDOWS C

VISUAL C++6.0 C WINDOWS

WINDOWS

#### <<WINDOWS C

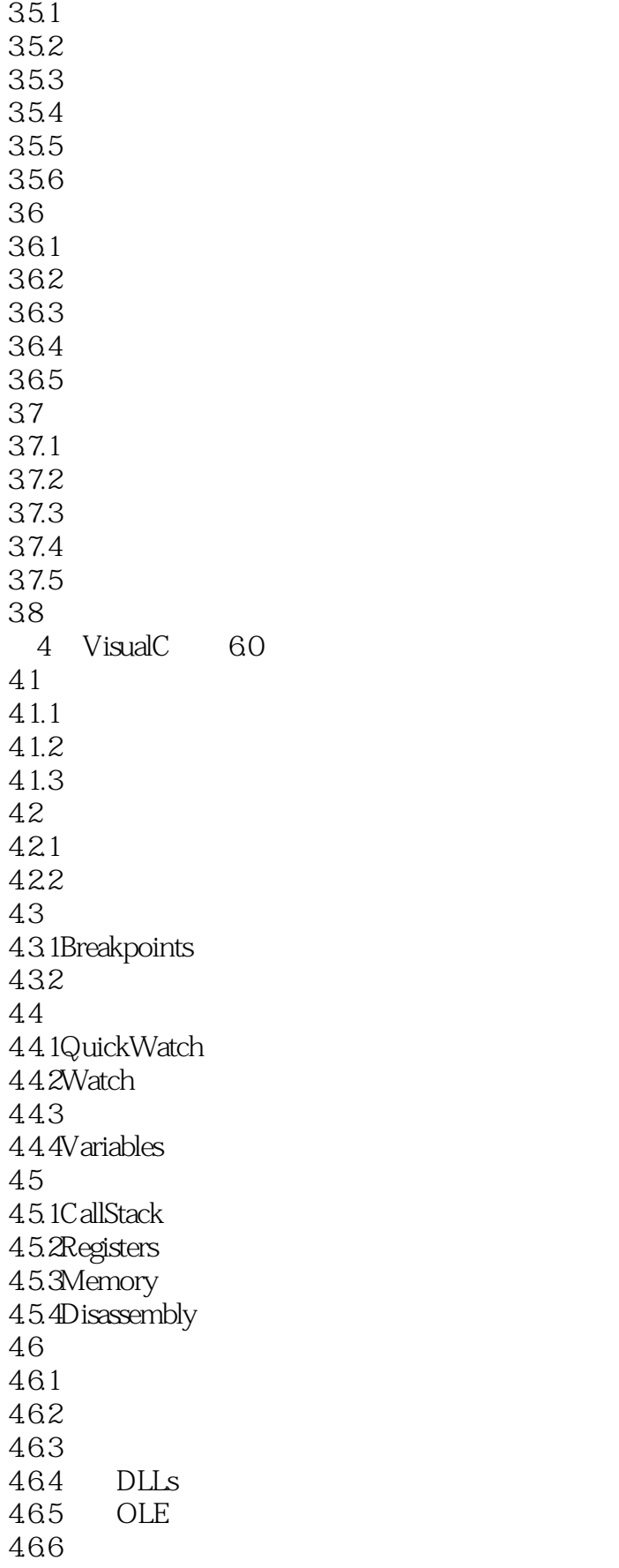

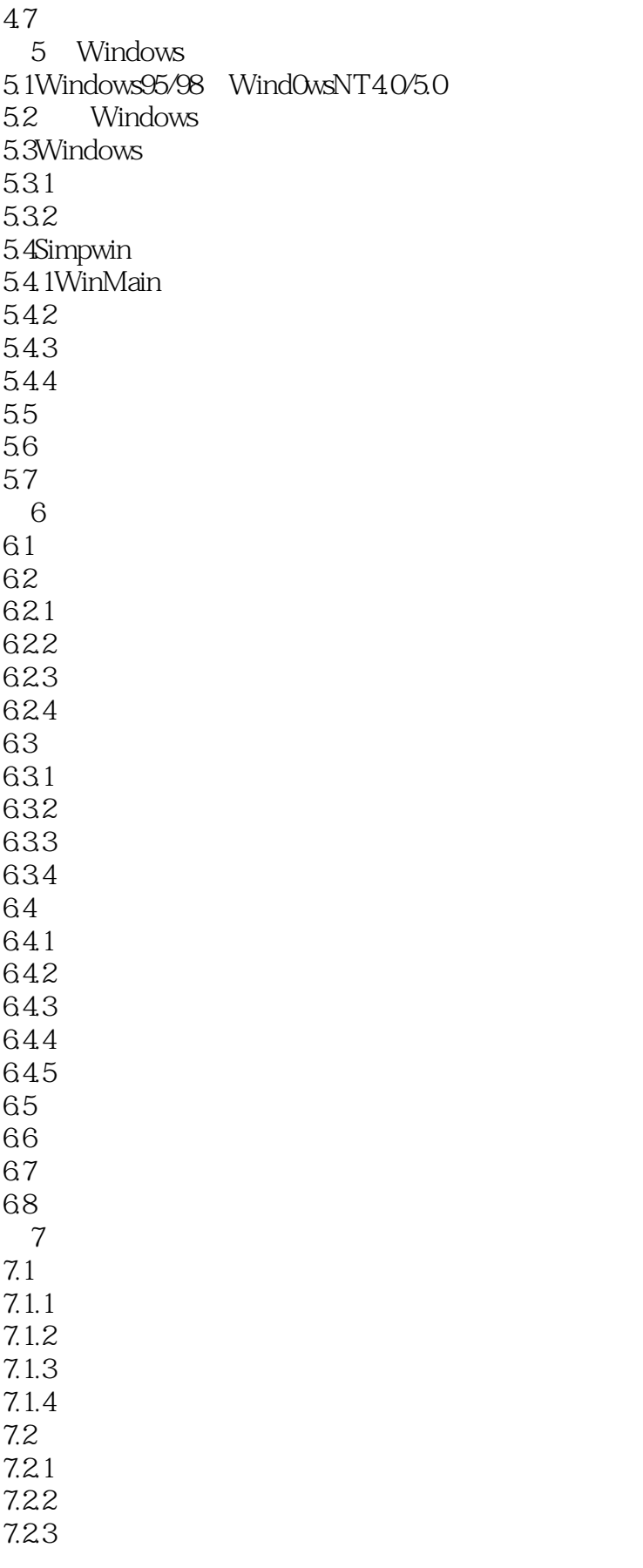

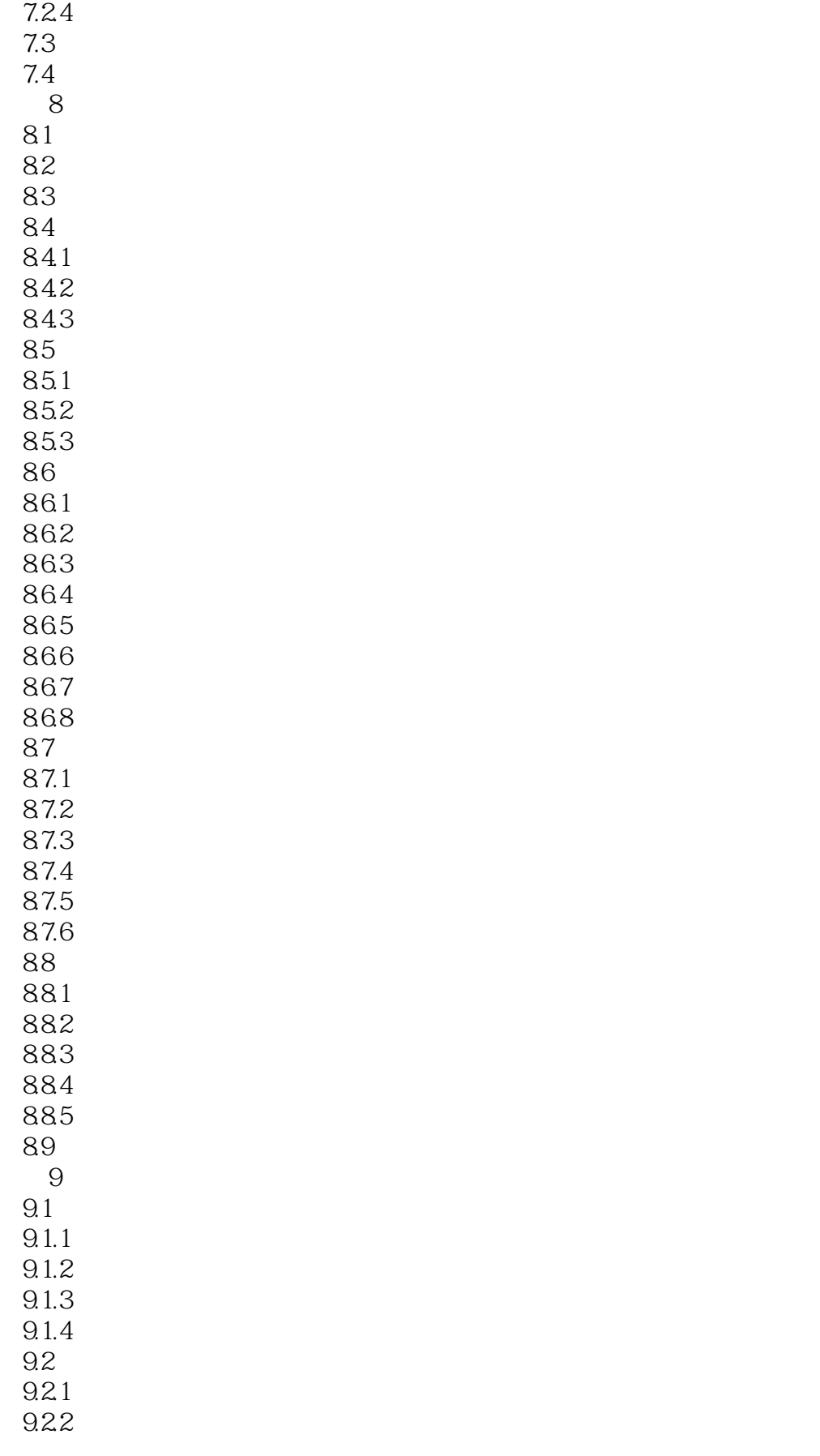

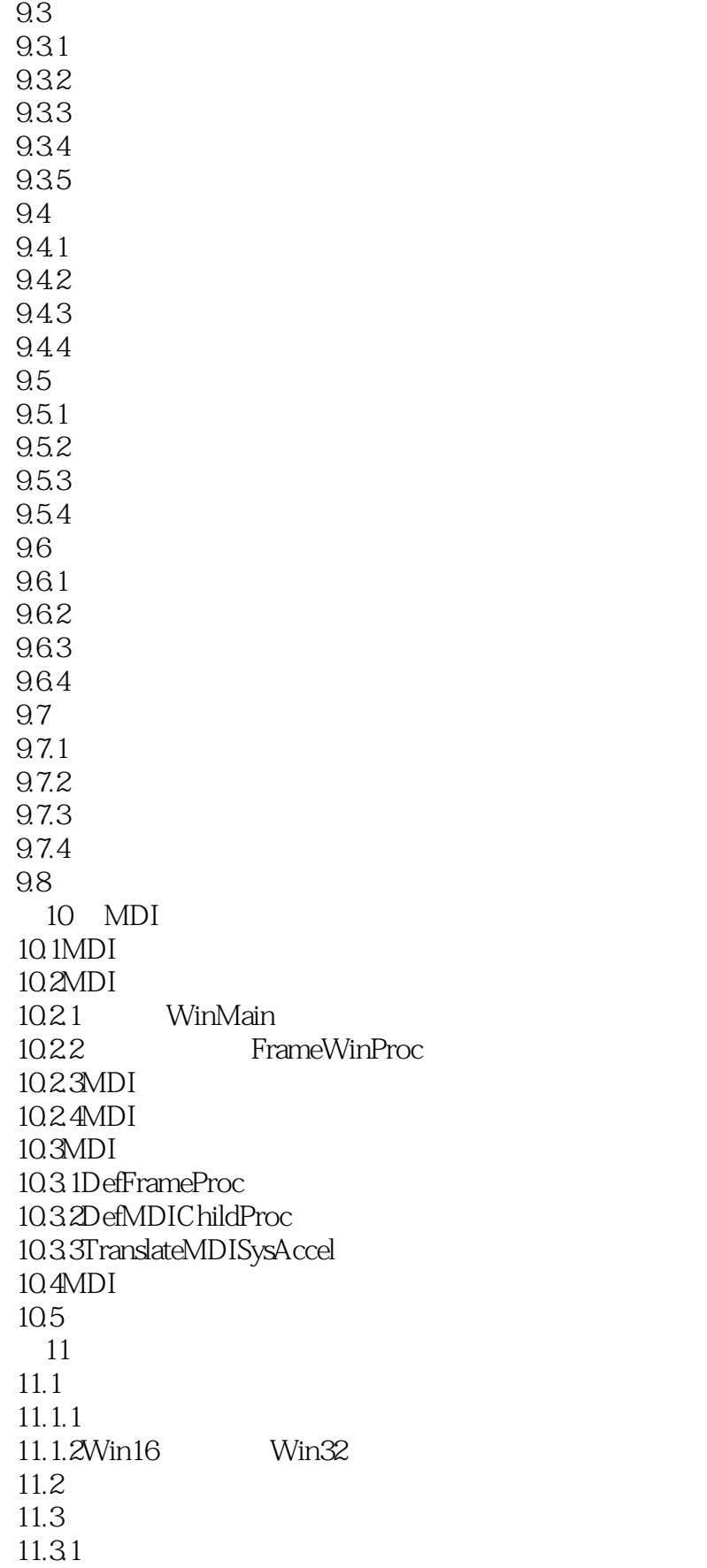

## <<WINDOWS C

11.32 11.4 11.5

## <<WINDOWS C

本站所提供下载的PDF图书仅提供预览和简介,请支持正版图书。

更多资源请访问:http://www.tushu007.com